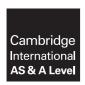

## **Cambridge Assessment International Education**

Cambridge International Advanced Subsidiary and Advanced Level

## INFORMATION TECHNOLOGY

9626/33

Paper 3 Advanced Theory

October/November 2017

MARK SCHEME
Maximum Mark: 90

## **Published**

This mark scheme is published as an aid to teachers and candidates, to indicate the requirements of the examination. It shows the basis on which Examiners were instructed to award marks. It does not indicate the details of the discussions that took place at an Examiners' meeting before marking began, which would have considered the acceptability of alternative answers.

Mark schemes should be read in conjunction with the question paper and the Principal Examiner Report for Teachers.

Cambridge International will not enter into discussions about these mark schemes.

Cambridge International is publishing the mark schemes for the October/November 2017 series for most Cambridge IGCSE<sup>®</sup>, Cambridge International A and AS Level components and some Cambridge O Level components.

® IGCSE is a registered trademark.

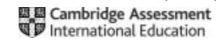

| Question | Answer                                                                                                    | Marks |
|----------|----------------------------------------------------------------------------------------------------|-------|
| 1(a)(i)  | Four from:                                                                                                    | 4     |
|          | Provides overview of all the testingsystematic outline of all features/functionalitycontinuously checked/updated to reflect risks To prepare/ensure that all aspects of running a test are considered To train those who need to assist with the test/communicate testing regime Provides a mechanism for outlining test needslists limitationslists reasons for testing so testing can be effective Ensures that legal issues/regulations are metto show regulatory bodies that testing has been carried out/is effective.                                                                                                    |       |
| 1(a)(ii) | Eight from:                                                                                                    | 8     |
|          | Ensure that the writer of the test plan knows details of work to be taken/is competent in field of activity to be able to:define the aspects of the OS to be tested e.g. interface/devices that it will run ondefine test methods/how each part is to be tested/which aspects of smartphone is to be testedtest OS use of smartphone facilities to ensure functionalityassign tasks and responsibilities for testing the smartphone features Test functionality of apps on the smartphone with new OS Write a specific app to test specific features of smartphone with OS Test OS with third party apps Test ability to multi-task with apps from third parties/internal appscheck regulations/legal issues Test that the amount of smartphone memory is sufficient to hold/run the OS. |       |

© UCLES 2017 Page 2 of 13

| Question  | Answer                                                                                                    |   |
|-----------|----------------------------------------------------------------------------------------------------|---|
| 1(a)(iii) | Eight from e.g.                                                                                                    | 8 |
|           | Benefits:  Easy to use as testers do not need to know the inner workings of producttester need not know programming languages/how the software has been implementedcan work through application as would a user Test case can be developed quicker than for white box testingtesters need only look at GUIdo not need to discover all the internal paths/routes through softwaretests are done from point of view of a usercan expose discrepancies in specification Tests can be conducted by independent personnel from the developers allowing for an objective perspectiveensures the avoidance of developer-bias Test cases can be designed as soon as specification are complete |   |
|           | Drawbacks: Test cases will be difficult to design as there is no clear test specification Script maintenance may be difficultif the user interface is changing during development/changes due to testing Scripts may not work/be fragile when testingGUI may not be the same for different testsGUI rendering may change during development Does not test all internal pathways/all routes through softwaredoes not fully test the softwaremany program paths will be left untested.                                                                                                    |   |
|           | Max 6 for all benefits or all drawbacks.  1 mark is available for a reasoned conclusion.                                                                                                    |   |

© UCLES 2017 Page 3 of 13

| Question | Answer                                                                                                    |   |
|----------|----------------------------------------------------------------------------------------------------|---|
| 2        | Eight from e.g.:                                                                                                    | 8 |
|          | Benefits: High/consistent accuracy in large scale production/consistent results during production Production can be faster than traditional methods Can produce complex products faster/easier than traditional methods CAD can produce the instructions and send to CAM electronically obviating need for manual programming JIT can be used in conjunction with CAM |   |
|          | Drawbacks: Can be slow for one off products Need a separate CAM machine for each product Software is expensive to develop/maintain Expensive to train users to use the system Errors can affect the whole production.  Max 6 for all benefits or all drawbacks. 1 mark is available for a reasoned conclusion.                                                        |   |

© UCLES 2017 Page 4 of 13

| Question | Answer                                                                                                    | Marks |
|----------|----------------------------------------------------------------------------------------------------|-------|
| 3        | Answers/Indicative content Evaluation requires that advantages and disadvantages be discussed and weighed up in importance.                                                                                                    | 8     |
|          | Answers may make reference to e.g.:  Document analysis:  less time consuming than other methods/more efficient as it requires data selection rather than data collection  many documents are readily available/in public domain  documents unaffected by research process  documents are stable/do not change due to observer's presence  documents can be more exact/precise  documents provide wide/broad coverage of topics  documents may lack detail as not produced for research  documents may be difficult to retrieve/locate  documents may be incomplete  Questionnaires:  relatively inexpensive to administer when large numbers are involved  reduced researcher bias  questionnaires are familiar to participants  data can be collected in a format that is easy to analyse  participants may not complete questionnaires/return the questionnaires fully/properly leading to incomplete data  questions may not mean the same to all participants |       |
|          | <ul> <li>may be unclear who has completed the questionnaires</li> <li>unable to develop the questioning further</li> <li>questionnaires can be difficult to formulate</li> </ul>                                                                                                    |       |
|          | Observation:     can collect data where/when activity occurs     can be unobtrusive     can provide 'behind the scenes' information/can directly see the activities     can be susceptible to observer bias     observed often perform better when watched     cannot help understand why people behave as they do/do what they do                                                                                                    |       |

© UCLES 2017 Page 5 of 13

| Question | Answer                                                                                                    | Marks |
|----------|----------------------------------------------------------------------------------------------------|-------|
| 3        | This question to be marked as a Level of Response.                                                                                                    |       |
|          | Level 3 Candidates will evaluate in detail use of at least two of document analysis, questionnaires, and observation for this research. There will be a reasoned conclusion/opinion. The information will be relevant, clear, organised and presented in a structured and coherent format. Subject specific terminology will be used accurately and appropriately.                |       |
|          | Level 2  Candidates will evaluate the use of at least two of document analysis, questionnaires, and observation for this research.  There may be a reasoned conclusion/opinion.  For the most part, the information will be relevant and presented in a structured and coherent format.  Subject specific terminology will be used appropriately and for the most part correctly. |       |
|          | Level 1 Candidates will describe use of document analysis, questionnaires, or observation for this research. Answers may be in the form of a list. There will be little or no use of specialist terms.                                                                                                    |       |
|          | Level 0 0 marks Response with no valid content.                                                                                                    |       |

© UCLES 2017 Page 6 of 13

| Question | Answer                                                                                                    |   |
|----------|----------------------------------------------------------------------------------------------------|---|
| 4        | Eight from:                                                                                                    | 8 |
|          | Bank computer uses the account number #65636373 to access the customer recordsees that the balance is \$1100 which is greater than \$159bank computer sends a message confirming that there are sufficient funds for the first purchase Retailer confirms the purchase and an EFT message is sent to the bank to transfer \$159 from customer account to retailer account\$159 is subtracted from customer accountadded to retailer accountleaving \$941 in customer account Card reader prints receipt showing details of goods including \$159 which is handed to the customer  (Bank computer uses the account number #65636373 to access the customer record)sees that the balance is \$941 which is greater than \$699\$699 is deducted from customer accountadded to second retailer accountleaving \$242 in customer account (Bank computer uses the account number #65636373 to access the customer record) Account now has insufficient funds to meet the \$300 request by the retail store's systemreturns a message saying' insufficient funds' for the purchasethe \$300 purchase is declined and a printout of the 'declined transaction' notice is printed and given to the customer. |   |

© UCLES 2017 Page 7 of 13

| Question |                            | Answe                      | er                  |                                                                       | Marks |
|----------|----------------------------|----------------------------|---------------------|-----------------------------------------------------------------------|-------|
| 5        | A suitable data dictionary | would contain t            | he following e      | g.:                                                                   | 8     |
|          | Field name                 | Data type                  | Field size          | Other appropriate information                                         |       |
|          | Customer_ID                | Autonumber/<br>Number/Text | 8/as<br>appropriate | Use as Primary<br>Key field                                           |       |
|          | Title                      | Text                       | 4                   | Lookup: Mr, Mrs,<br>Ms, other                                         |       |
|          | Family_name                | Text                       | 15                  |                                                                       |       |
|          | First_name                 | Text                       | 15                  |                                                                       |       |
|          | Email_address              | Text                       | 25                  | Validated by picture/format rules                                     |       |
|          | Postal_address_line 1      | Text                       | 10                  |                                                                       |       |
|          | Postal_address_line 1      | Text                       | 10                  |                                                                       |       |
|          | Postal_address_line 1      | Text                       | 10                  |                                                                       |       |
|          | Postal/ZIP code            | Text                       | 10                  | Validated by picture/format rules                                     |       |
|          | Country                    | Text                       | 10                  | Validated by picture/format rules                                     |       |
|          | Telephone                  | Text                       | 12                  | Validated by presence check                                           |       |
|          | Date_of_birth              | Date                       | Automatic           | Validated by picture/format rules                                     |       |
|          | Over_21                    | Boolean                    | Automatic           | Formula: Value derived by checking date of birth is over 21 years ago |       |

© UCLES 2017 Page 8 of 13

| Question | Answer                                                                                 |        | Marks |
|----------|----------------------------------------------------------------------------------------|--------|-------|
| 5        | Eight from:                                                                            |        |       |
|          | Customer_ID included All correct/suitable field names for name/family name/title/email | 1 mark |       |
|          | address/postal address/date_of_birth                                                   | 1 mark |       |
|          | No spaces in field names                                                               | 1 mark |       |
|          | Postal address split into lines/postal/ZIP code                                        | 1 mark |       |
|          | Customer_ID used a key field                                                           | 1 mark |       |
|          | Appropriate data types for Customer_ID and Date_of_birth                               | 1 mark |       |
|          | Over_21 as Boolean data type                                                           | 1 mark |       |
|          | Appropriate field lengths for all fields given                                         | 1 mark |       |
|          | Lookup used for title                                                                  | 1 mark |       |
|          | Email address/Postal (ZIP) code/DoB validated by picture/format i                      | rules  |       |
|          |                                                                                        | 1 mark |       |
|          | Over_21 derived by formula from DoB field                                              | 1 mark |       |

© UCLES 2017 Page 9 of 13

| Question | Answer                                                                                                    |   |
|----------|----------------------------------------------------------------------------------------------------|---|
| 6        | Six from e.g.:                                                                                                    | 6 |
|          | Used in design of equipment improved performance of items e.g. running shoes Used in high definition scoreboards/video screenupdated in real-timecan show action on field for better viewing of game Can analyse performance/practice with view in 3Dmore detailed results/analysis availableoverlays of action for analysisrecord performance data with use of wireless devices attached to participants Virtual reality sports/sports online gamingmore people can take part More accurate scoring due to cameras to record issues and help judges. |   |

| Question | Answer                                                                                                    |  |
|----------|----------------------------------------------------------------------------------------------------|--|
| 7(a)     | Two from e.g.:                                                                                                    |  |
|          | Default means that this gateway/address is used unless another address is specified Router/computer node that has details of where to forward data packetsif no route known already Device that passes traffic from local subnet to devices on other subnet |  |

© UCLES 2017 Page 10 of 13

| Question | Answer                                                                                                    |   |
|----------|----------------------------------------------------------------------------------------------------|---|
| 7(b)     | Eight from e.g.:                                                                                                    | 8 |
|          | Benefits: Devices are easier to move around as no wires neededno need to physically connectno trailing wires to trip over Greater productivity by home-workers as they can carry laptop/device with them while doing other tasks Ease of expansion with new devices as single access point requireddevices can be added without need to add cables/space for connection/additional hubs/switchesno need to drill holes/damage house fittings/walls for cables Less expensive than wired connections so no cost of new hubs/switches/sockets/wires                                           |   |
|          | Drawbacks: Security issues so encryption required which may be difficult to set up Range issues as it is restricted to only 10s of metres from access pointphysical objects may interfere with signalreduced signal strength as distances from access point increases Reliability issuessubject to interference from other wireless devices/electrical items Speed issues as rate of data transfer is lower than for cabled connectionsmay vary during a session leading to poor user experience.  Max 6 for all benefits or all drawbacks.  1 mark is available for a reasoned conclusion. |   |

© UCLES 2017 Page 11 of 13

| Question | Answer                                                                                                    | Marks |  |
|----------|----------------------------------------------------------------------------------------------------|-------|--|
| 8(a)     | A suitable activity network diagram would be e.g.:                                                                                                    |       |  |
|          | START A B C D H I J FINISH                                                                                                    |       |  |
|          | Eight from:                                                                                                    |       |  |
|          | A, B, C D, H, I and J shown in correct sequence 1 mark E shown running parallel to A, B, C and D 1 mark F starting at/after C 1 mark F ending before/going to I 1 mark F shown in parallel to D and H 1 mark G shown starting after/from I 1 mark G shown in parallel to J 1 mark All correct arrows 1 mark START and FINISH points shown 1 mark |       |  |
| 8(b)     | Four from:                                                                                                    | 4     |  |
|          | Route 1 A+B+C+D+H+I+J is 3+4+7+2+3+2+4 = 25 Route 2 E+D+H+I+J is 5+2+3+2+4 = 16 Route 3 E+D+H+I+G is 5+2+3+2+5 = 17 Route 4 A+B+C+F+I+J is 3+4+7+6+2+4 = 26 Route 5 A+B+C+F+I+G is 3+4+7+6+2+5 = 27  The critical path is A to B to C to F to I to G at 27 days.                                                                                 |       |  |

| Question | Answer                                                                                                    | Marks |
|----------|----------------------------------------------------------------------------------------------------|-------|
| 9        | Four from:                                                                                                    | 4     |
|          | Use options to sort/rank/choose between alternative choices Allows collaborative working/shared documents to reach decisions in a team Use of visual/graphics to present choices Use of IF-THEN/truth tables/'fuzzy' logic to deal with 'partial' truths Use of 'uncertainty' analysis/'sensitivity' analysis for assigning Use of mind-mapping software to show decision-trees. |       |

© UCLES 2017 Page 12 of 13

| Question | Answer                                                                                                    | Marks |
|----------|----------------------------------------------------------------------------------------------------|-------|
| 10       | Six from e.g.:                                                                                                    | 6     |
|          | Cropping of images to remove unwanted areasuse of rule of thirds to keep image visual balancecan lose important detail if poorly used Colour balance adjustment to change 'feel' of imagewhiter to create warm moodbluer to create cooler mood/feelrestore natural colour to flesh tones Brightness/contrast changes to change appearance of imageincrease in contrast for photos taken on dull days can show more detaildecrease in contrast for photos taken in bright sun can increase detail in shadows Add a new/missing object/replacing an object in the imagecombining elements of different photos to create a new photocovering/obscuring part of the image with another object Creating a digital illustration/cartoon of the original photo Changing/adding a different/new/fantasy/magical background Create an illusion of depth Create special effects Adjusting the image itselfchange the transparency of an imageresizing of photosreducing noise in the imagecorrecting lens distortion/perspective. |       |

© UCLES 2017 Page 13 of 13